Министерство сельского хозяйства Российской Федерации Департамент научно-технологической политики и образования

## **Новочеркасский инженерно-мелиоративный институт им. А.К. Кортунова филиал ФГБОУ ВО Донской ГАУ**

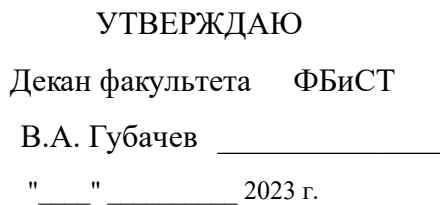

# **РАБОЧАЯ ПРОГРАММА**

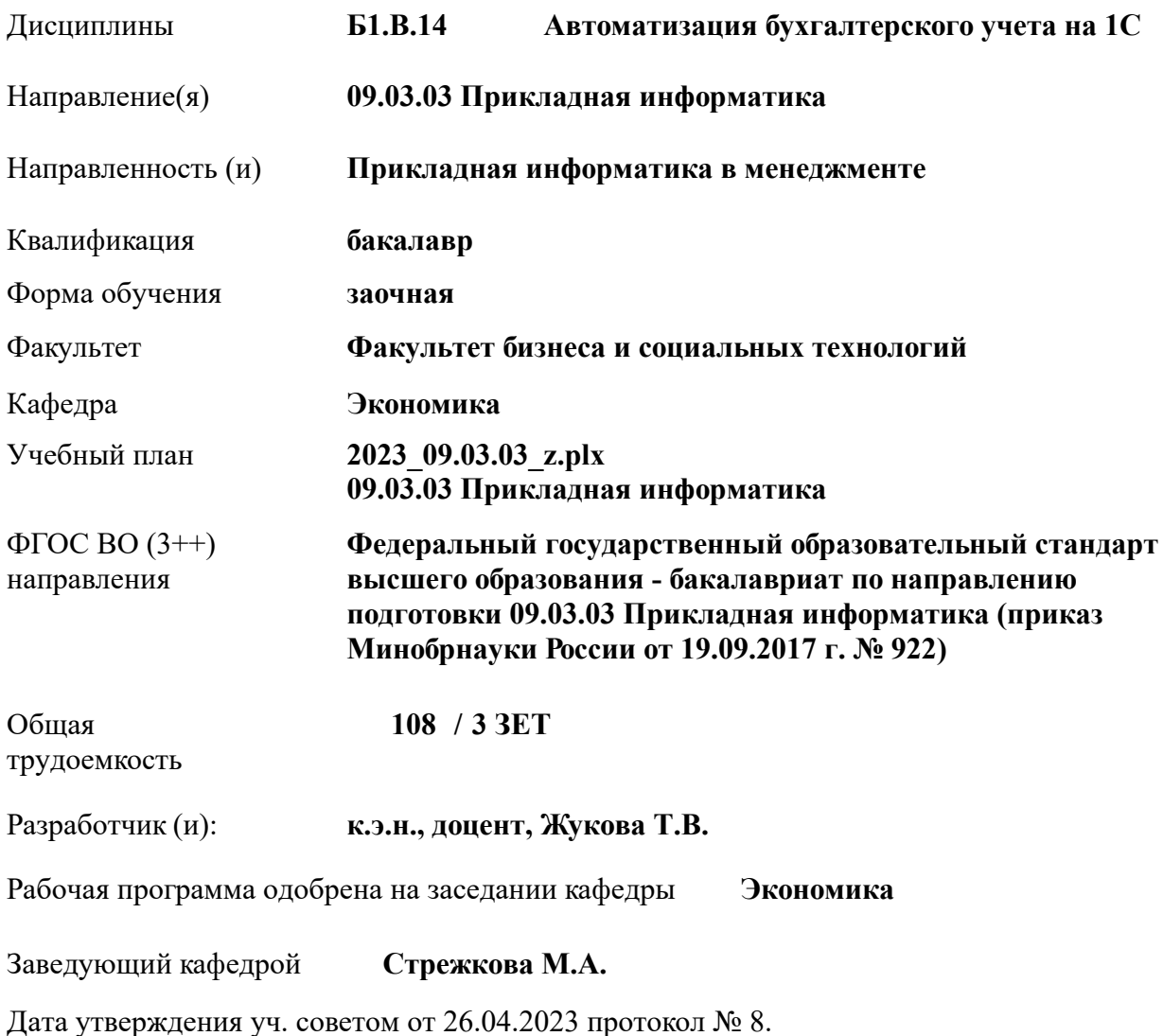

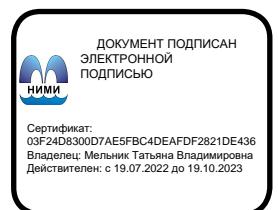

#### **1. ОБЪЕМ ДИСЦИПЛИНЫ В ЗАЧЕТНЫХ ЕДИНИЦАХ С УКАЗАНИЕМ КОЛИЧЕСТВА АКАДЕМИЧЕСКИХ ЧАСОВ, ВЫДЕЛЕННЫХ НА КОНТАКТНУЮ РАБОТУ ОБУЧАЮЩИХСЯ С ПРЕПОДАВАТЕЛЕМ И НА САМОСТОЯТЕЛЬНУЮ РАБОТУ**

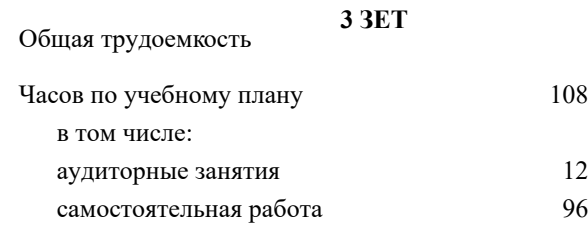

#### **Распределение часов дисциплины по курсам**

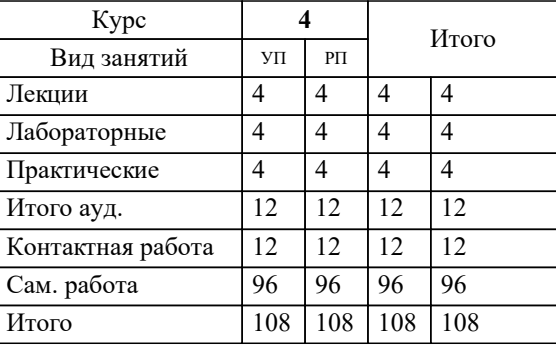

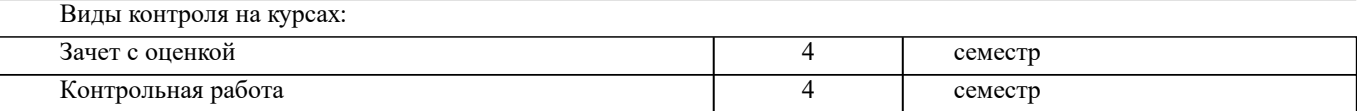

#### **2. ЦЕЛИ ОСВОЕНИЯ ДИСЦИПЛИНЫ (МОДУЛЯ)**

2.1 Целью освоения дисциплины является освоение всех компетенций предусмотренных учебным планом в области (сфере) обработки данных предусмотренных пакетом 1С:Предприятия

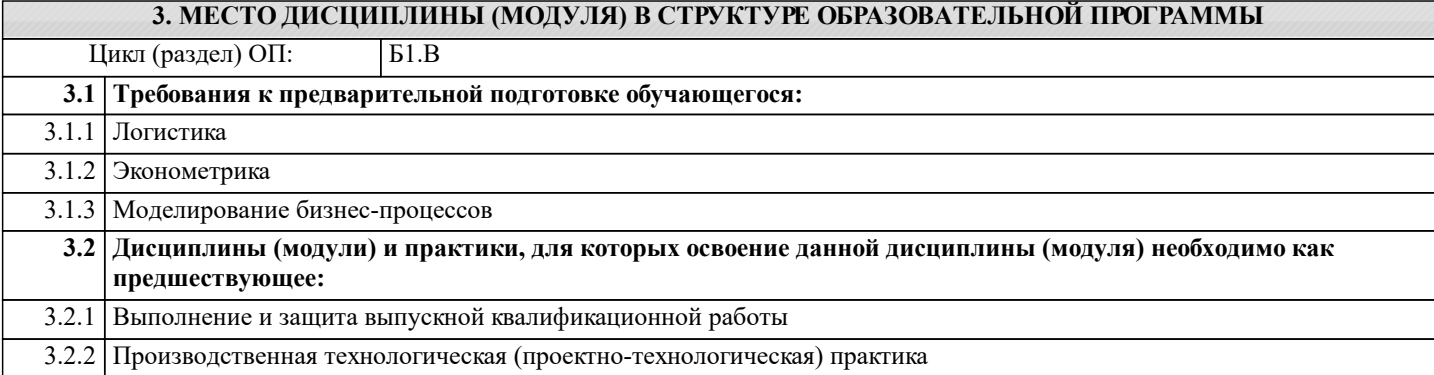

#### **4. КОМПЕТЕНЦИИ ОБУЧАЮЩЕГОСЯ, ФОРМИРУЕМЫЕ В РЕЗУЛЬТАТЕ ОСВОЕНИЯ ДИСЦИПЛИНЫ (МОДУЛЯ)**

**ПК-5 : Способность моделировать прикладные (бизнес) процессы и предметную область**

ПК-5.1 : Использует инструменты и методы моделирования бизнес-процессов в ИС

ПК-5.2 : Составляет описание прикладных процессов, разрабатывает модели прикладных (бизнес) процессов и предметной области

ПК-5.3 : Применяет навыки построения моделей прикладных (бизнес) процессов и предметной области

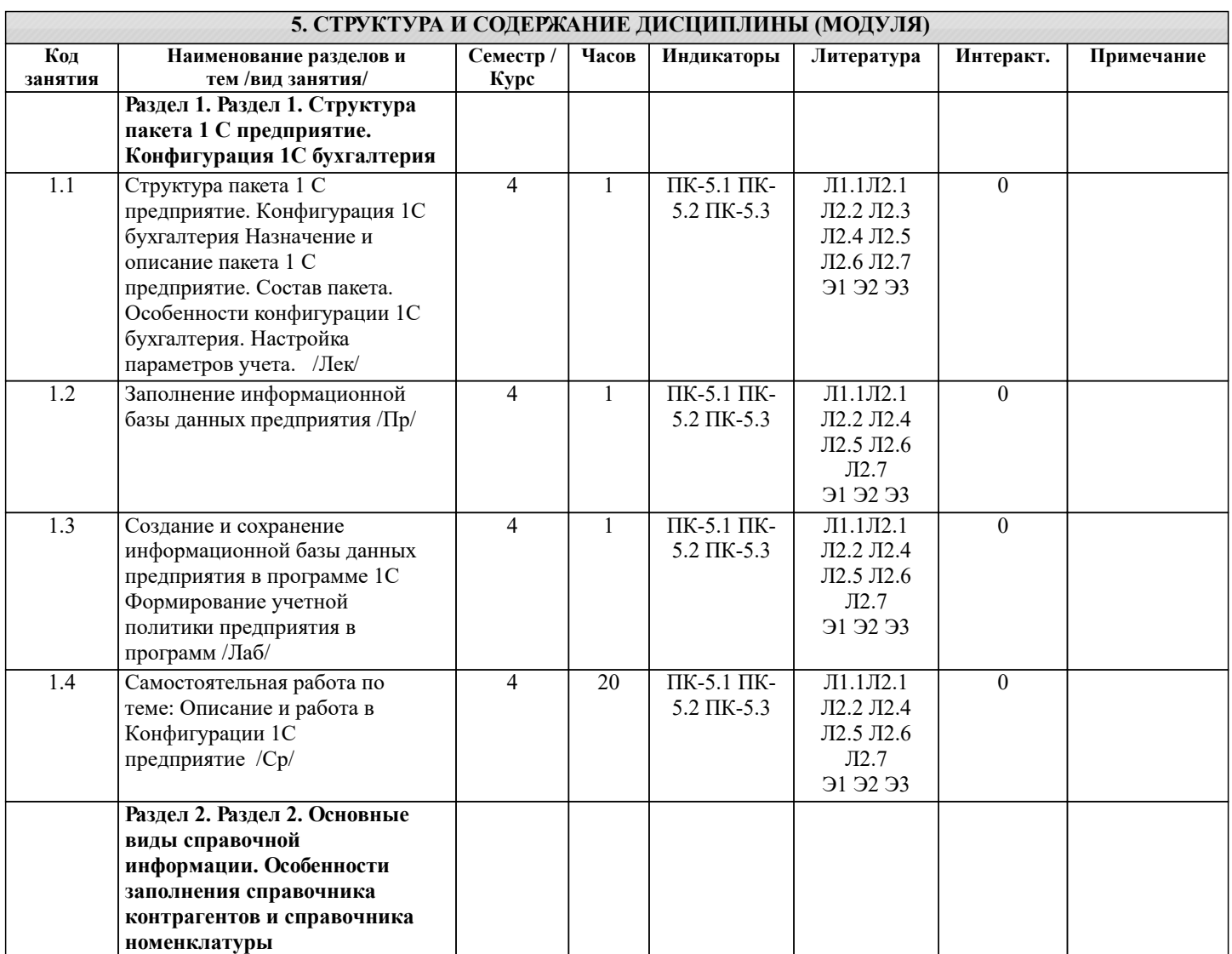

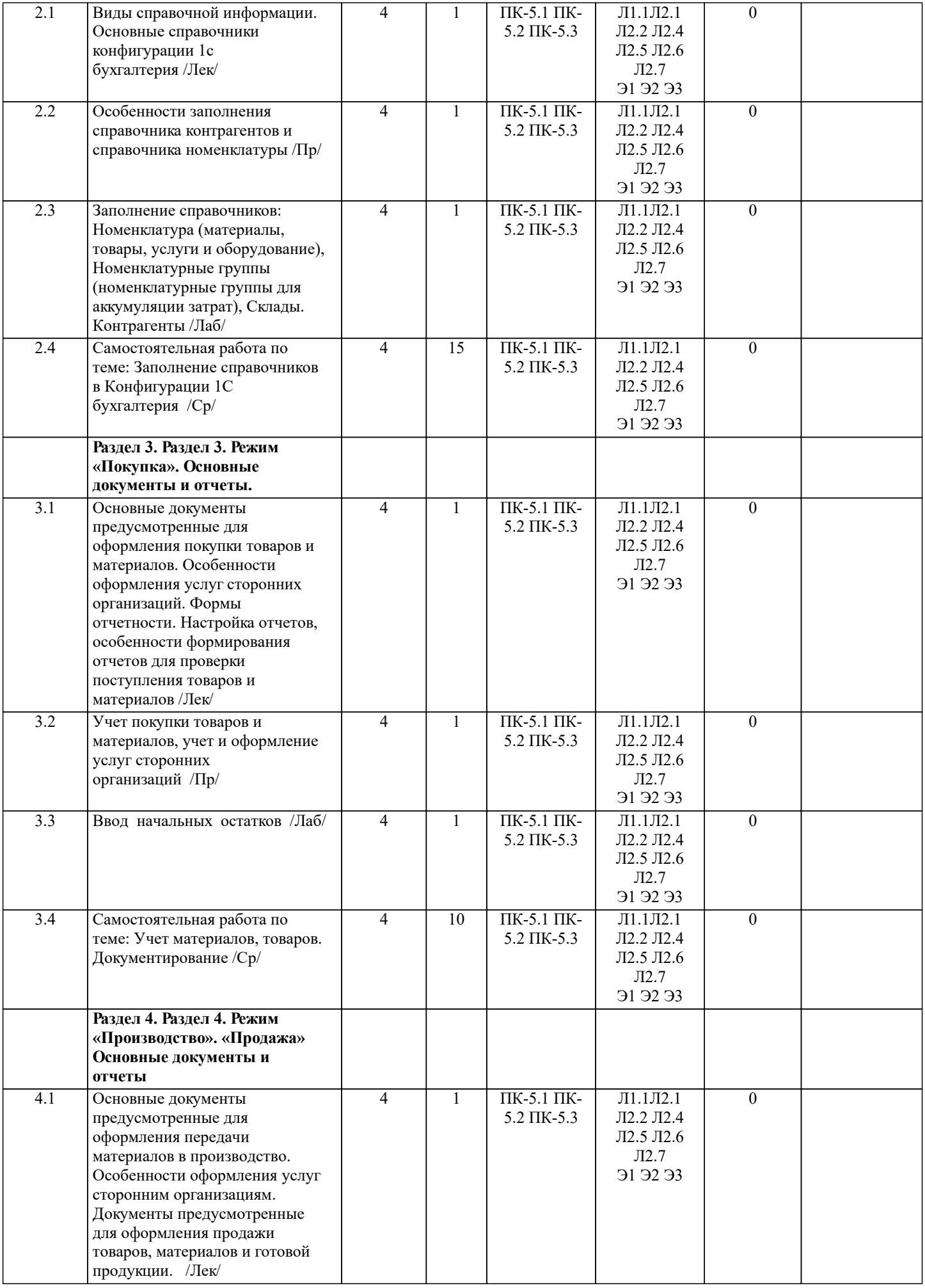

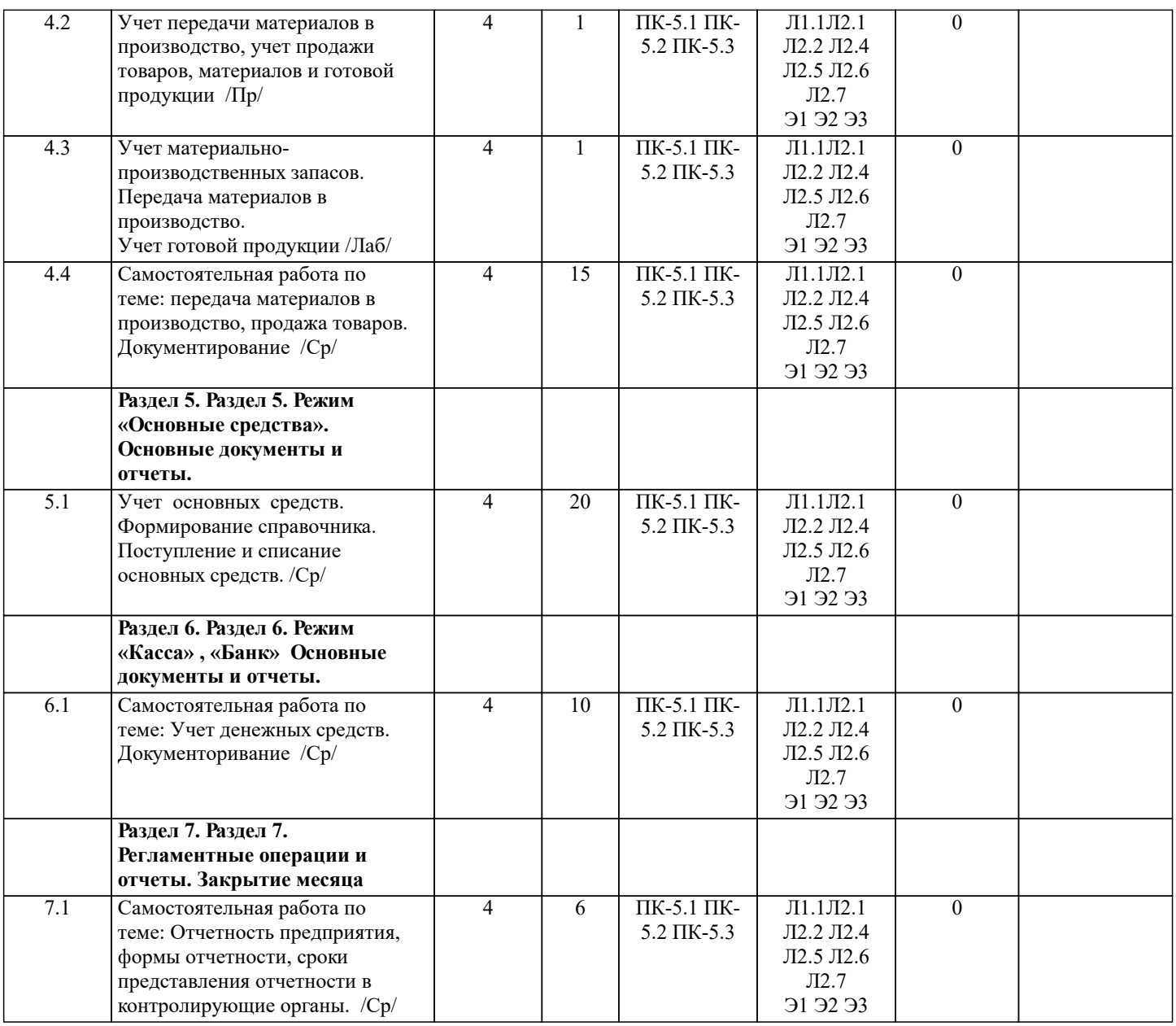

## **6. ФОНД ОЦЕНОЧНЫХ СРЕДСТВ**

## **6.1. Контрольные вопросы и задания**

Вопросы для текущего контроля

1. Организация учета кассовых операций.

2. Анализ компьютерного плана счетов. 3. Оформление кассовых документов: «Приходный кассовый ордер», «Расходный кассовый ордер».

4. Организация учета расчетов по расчетным счетам.

5. Организация учета расчетов с поставщиками и покупателями.

6. Формирование операций по учету материалов в программе «1С: Бухгалтерия».

7. Изучение документального оформления и отражения в учете поступления и создания основных средств.

8. Изучение документального оформления и отражения в учете внутреннего перемещения, модернизации и затрат на восстановление основных средств, выбытия основных средств.

9. Изучение и заполнение документов по результатам инвентаризации основных средств, отражение результатов в учете.

10. Формирование операций по приобретению (от учредителей, поставщиков) и вводу в эксплуатацию основных средств в программе «1С: Бухгалтерия».

11. Формирование операций по монтажу и наладке оборудования.

12. Расчет финансового результата по обычным видам деятельности и прочим операциям.

13. Изучение порядка формирования и распределения прибыли отчетного года.

14. Формирование операций по учету финансового результата в программе «1С: Бухгалтерия».

15. Формирование и изучение документа «Закрытие месяца».

16. Формирование прибыли (убытка) отчетного периода.

Задача 1. Самостоятельно приобретите и оприходуйте на склад: кирпич и панели стеновые у фирмы «Скат». Кирпич по цене – 9,45 руб. за шт. в количестве – 10 тыс. шт., Накладная на оприходование товаров от 10.02…г. № 28. Срок погашения обязательства – 02.03…г. Передача в производство в количестве 5 тыс. шт. Требование-накладная от 20.02..г. № 15. Панели стеновые по цене – 148 руб. за м2, в количестве – 33,75 м2., Накладная на оприходование товаров от 25.02….г. № 29. Срок погашения обязательства – 05.03…г. Передача в производство в количестве 25 м2. Требование-накладная от  $26.02...$   $\Gamma$ . Задача 2. Приобретение подотчетным лицом Иванченко Н.И персонального компьютера для бухгалтерии и зачисление его в состав основных средств. Кассиром Павловской Е.В. 24.02…г. с расчетного счета в банке по чеку № 811976 получено 30000 руб. на хозяйственные нужды. Оформить приходный кассовый ордер №3 от 24.02…г. Выдано из кассы под отчет водителю-экспедитору Иванченко Н.И. по распоряжению руководителя 30000 руб. на покупку персонального компьютера для бухгалтерии. Оформить расходный кассовый ордер №3 от 24.02...г. У ООО фирма «МагНет» водителем-экспедитором Иванченко Н.И. приобретен персональный компьютер. На сумму 26800 руб. (в том числе 4088 руб. НДС) выписан товарный чек № 25803 от 25.02...г. Сведения о компьютере: дата выпуска – 01.01.г.; срок службы – 6 лет. 26.02...г. водителем-экспедитором Иванченко Н.И. составлен авансовый отчет. На основании утвержденного авансового отчета №1 в кассу предприятия внесен остаток неиспользованного аванса в размере 3200 руб. Оформить приходный кассовый ордер №10 от 26.02...г. 26.02...г. персональный компьютер принят по акту с состав основных средств. Начислить амортизацию за март месяц текущего года. Задача 3. Повторить все операции по перечислению денежных средств с расчетного счета, оформив платежные поручения на перечисление платежей поставщикам товарно-материальных ценностей и выписки по расчетному счету. Приобретены на склад: кирпич и панели стеновые у фирмы «Скат». Кирпич по цене – 9,45 руб. за шт. в количестве – 10 тыс. шт., Накладная на оприходование товаров от 10.02…г. № 28. Срок погашения обязательства – 02.03…г. Передача в производство в количестве 5 тыс. шт. Требование-накладная от 20.02..г. № 15. Панели стеновые по цене – 148 руб. за м2, в количестве – 33,75 м2., Накладная на оприходование товаров от 25.02….г. № 29. Срок погашения обязательства – 05.03…г. Передача в производство в количестве 25 м2. Требование-накладная от  $26.02 \text{ r}$ Оформить выписку по расчетному счету. Дата выписки – 20.03…г. **6.2. Темы письменных работ** Контрольная работа: «Автоматизация бухгалтерского учета» 1. Формирование информационной базы для работы в «1С: Бухгалтерия» 2. Учет основных средств 3. Учет материалов 4. Учет денежных средств и денежных документов 5. Реализация услуг 6. Оформление отчетов: - формирование оборотно-сальдовой ведомости - формирование бухгалтерского баланса **6.3. Фонд оценочных средств** Формирования оценки лабораторной работы Критерии оценки: - лабораторная работа считается успешно сданной, если по итогам оценивания студент набрал 3 и более баллов, в журнале преподавателя по лабораторной работе выставляется оценка «зачтено» Содержание критериев оценки уровня итоговой сформированности компетенций в рамках учебной дисциплины с завершающей формой контроля в виде экзамена (дифференцированного зачета), зачета 90-100 баллов Оценка «отлично» выставляется студенту, если он глубоко и прочно усвоил программный материал, исчерпывающе, последовательно, четко и логически стройно его излагает, умеет тесно увязывать теорию с практикой, свободно

справляется с задачами, вопросами и другими видами применения знаний, причем не затрудняется с ответом при видоизменении заданий, использует в ответе материал монографической литературы, правильно обосновывает принятое решение, владеет разносторонними навыками и приемами выполнения практических задач. Системно и планомерно работает в течении семестра.

75-89 баллов

Оценка «хорошо» выставляется студенту, если он твердо знает материал, грамотно и по существу излагает его, не допуская

существенных неточностей в ответе на вопрос, правильно применяет теоретические положения при решении практических вопросов и задач, владеет необходимыми навыками и приемами их выполнения. Системно и планомерно работает в течении семестра.

60-74 баллов

Оценка «удовлетворительно» выставляется студенту, если он имеет знания только основного материала, но не усвоил его деталей, допускает неточности, недостаточно правильные формулировки, нарушения логической последовательности в изложении программного материала, испытывает затруднения при выполнении практических работ. Менее 60 баллов

Оценка «неудовлетворительно» выставляется студенту, который не знает значительной части программного материала, допускает существенные ошибки, неуверенно, с большими затруднениями выполняет практические работы. Оценка «неудовлетворительно» ставится студентам, которые не могут продолжить обучение без дополнительных занятий по соответствующей дисциплине.

Критерии оценки дисциплине, с завершающей формой контроля - зачет: оценка «зачтено» выставляется, если студент набрал по итогам балльно- рейтинговой системы за семестр 60 и более баллов; оценка «не зачтено» выставляется, если студент набрал по итогам балльно- рейтинговой системы за семестр менее 60 баллов

**6.4. Перечень видов оценочных средств**

контрольная работа

Итоговый контроль (ИК) – зачет.

### **7. УЧЕБНО-МЕТОДИЧЕСКОЕ И ИНФОРМАЦИОННОЕ ОБЕСПЕЧЕНИЕ ДИСЦИПЛИНЫ (МОДУЛЯ)**

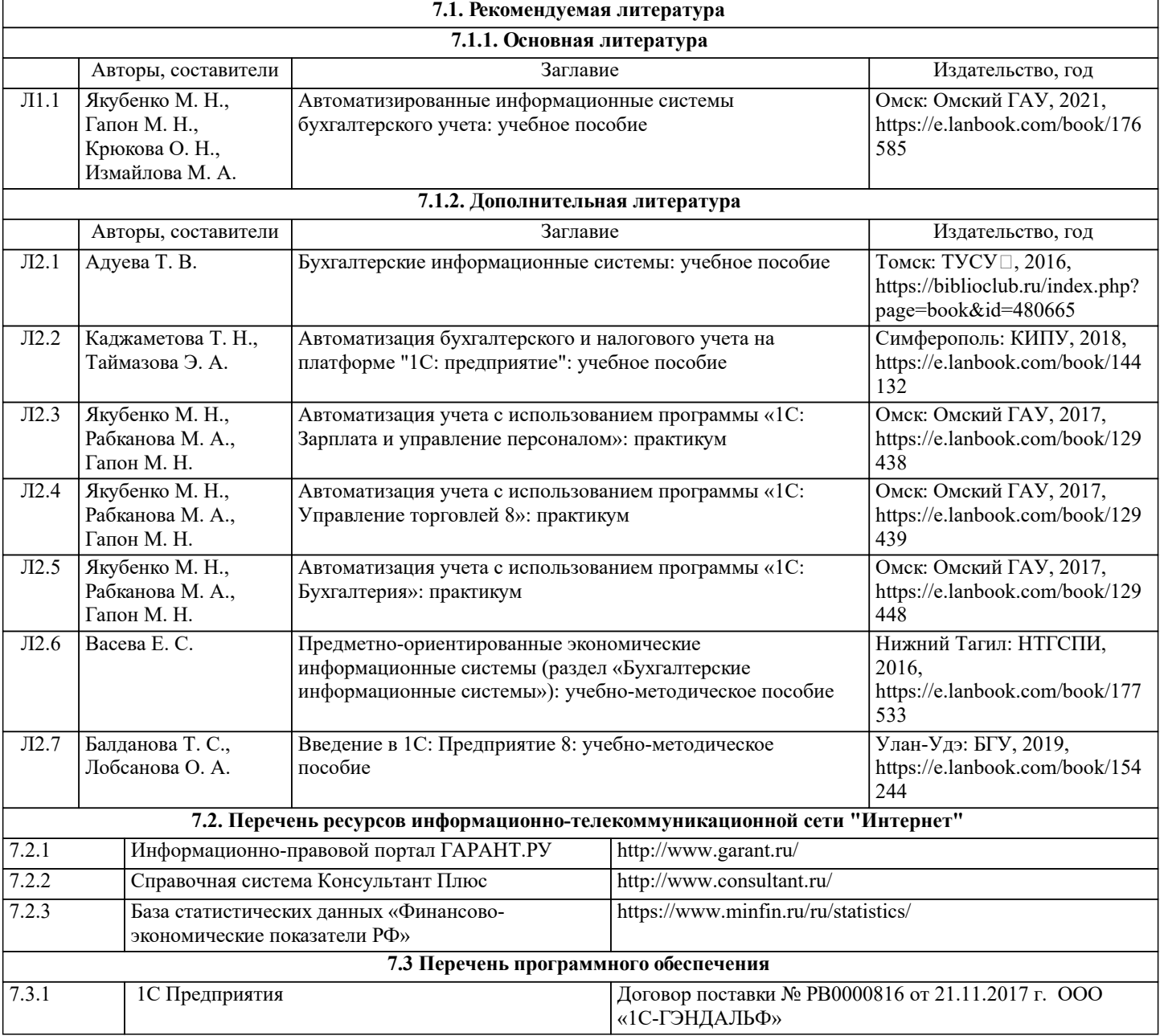

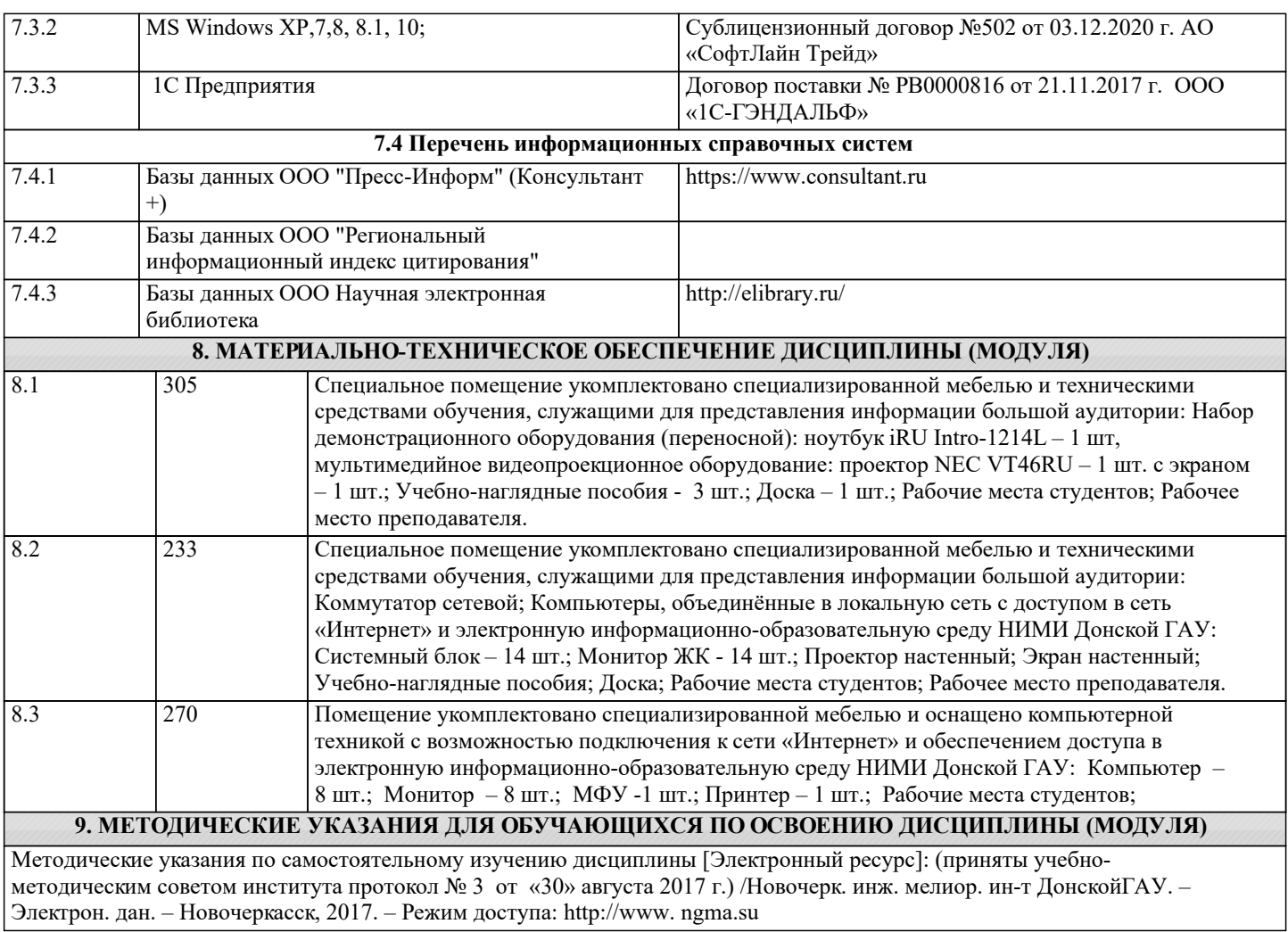